## **Kit Ticket**

- 1. Generate Kit Ticket Report
	- a. This Kit Ticket is used by warehouse operator to know the raw material of Blend Sheet
	- b. The user will select one or more blend sheets and click on "Kit Ticket" button in Kit Manager to generate the Kit Ticket report
		- c. Kit Ticket will print the raw materials (as defined in Recipe), along with quantity.
- 2. Sample Kit Ticket report.

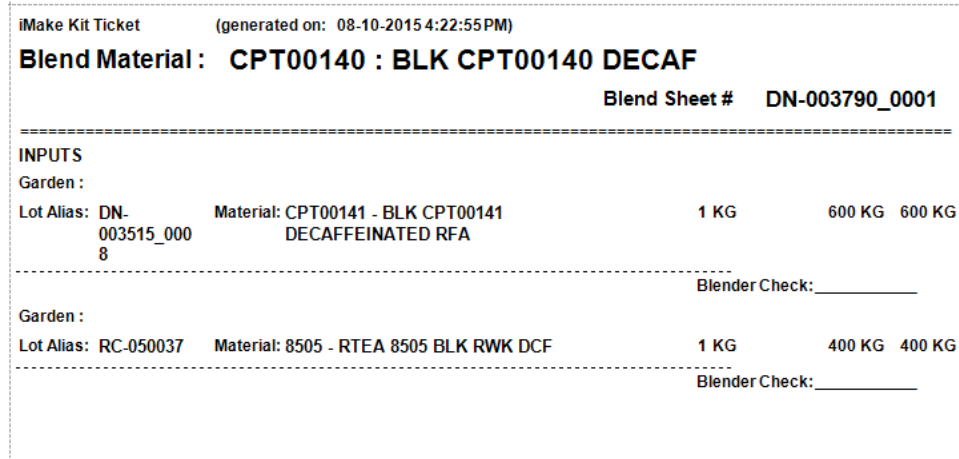